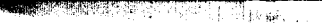

 $7.1.258$  $45720$  $\boldsymbol{\mathcal{Y}}$ Erlcheinungsort Bänderahl Erliheinungsjahr Avrmat **Pronungswort und Titel** *<u>Derleger</u>* **Prurker** Innobunck Santifaller Leo 1929 Die Urkunden der Brixner Hochstifts-Archive 845-1295 XXXV, 367 0, XXXIX Taplo, Waite Schlern-Schriften 15. max